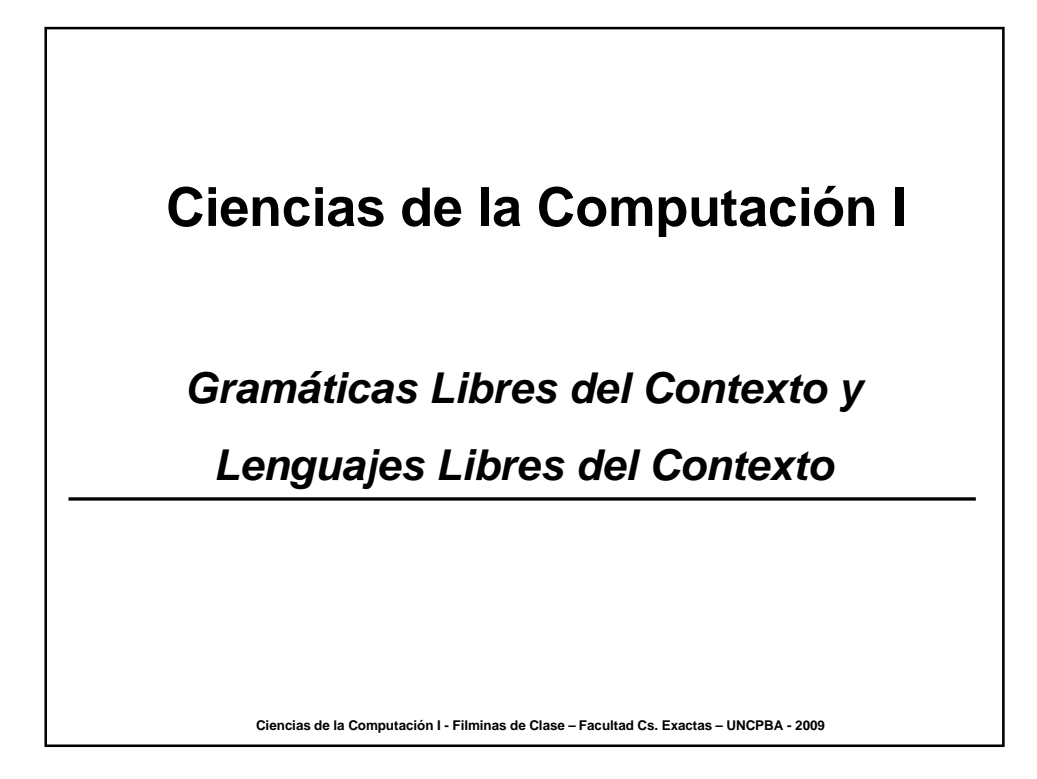

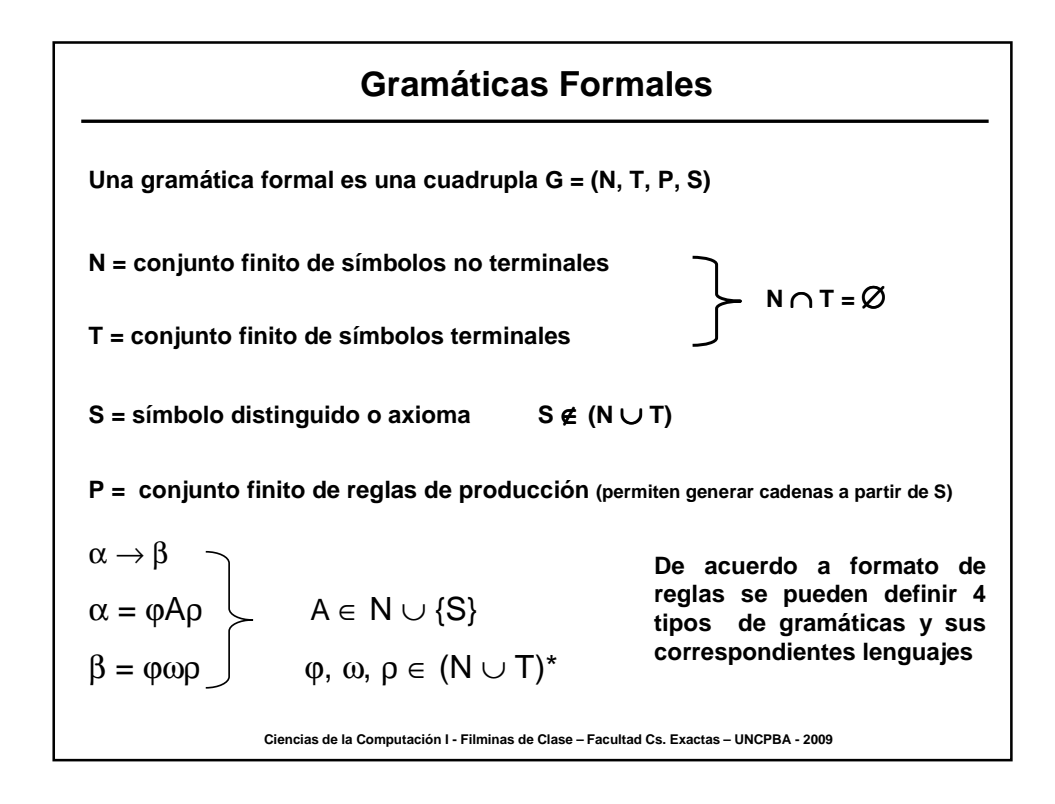

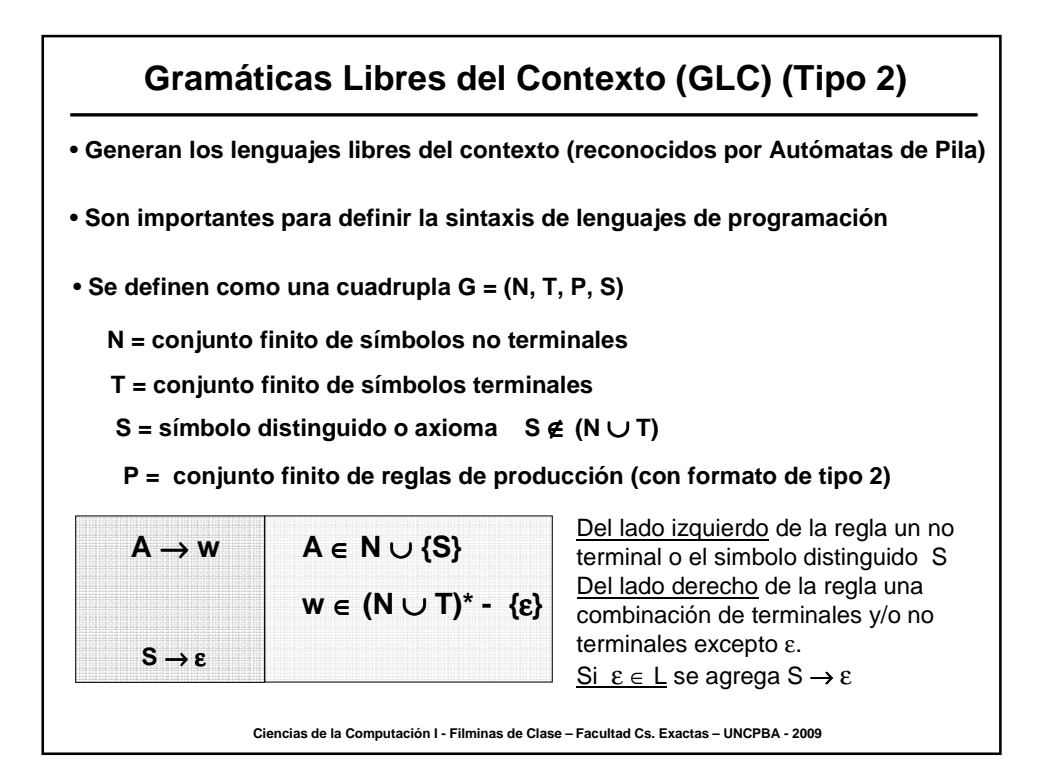

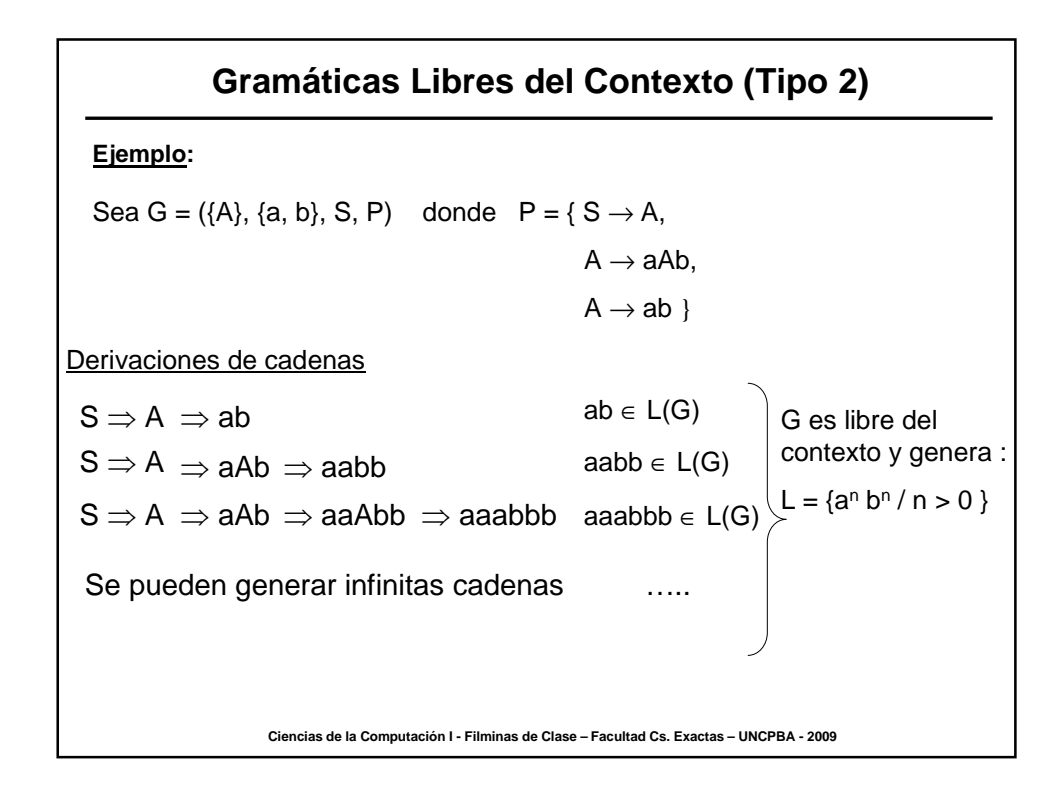

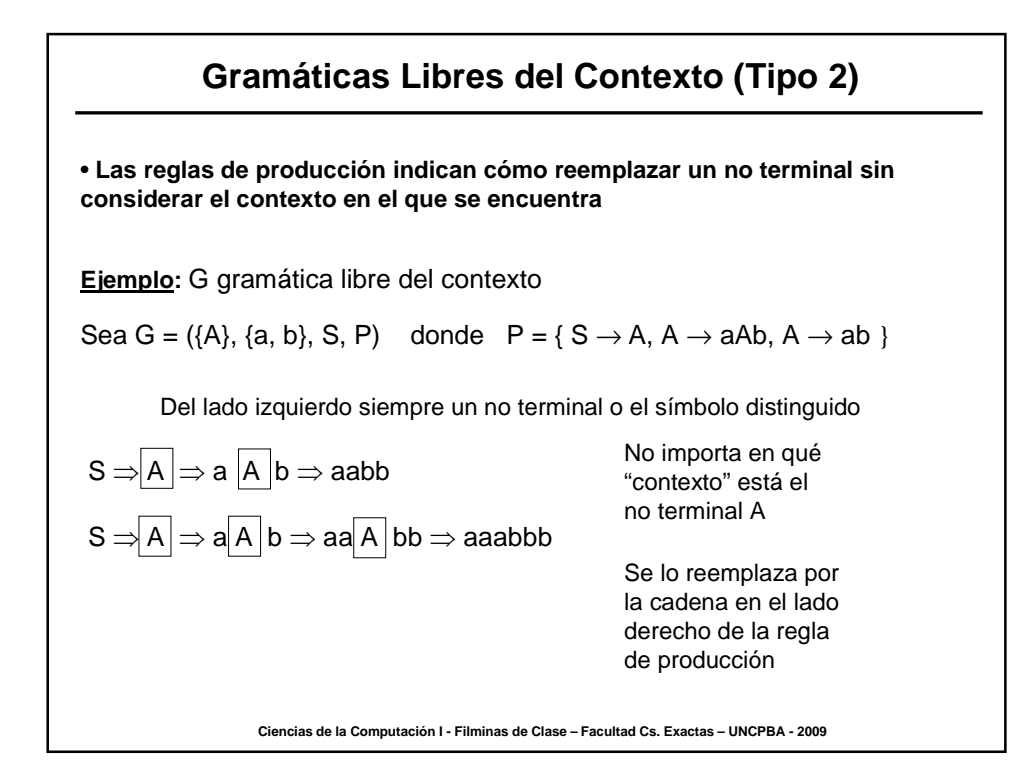

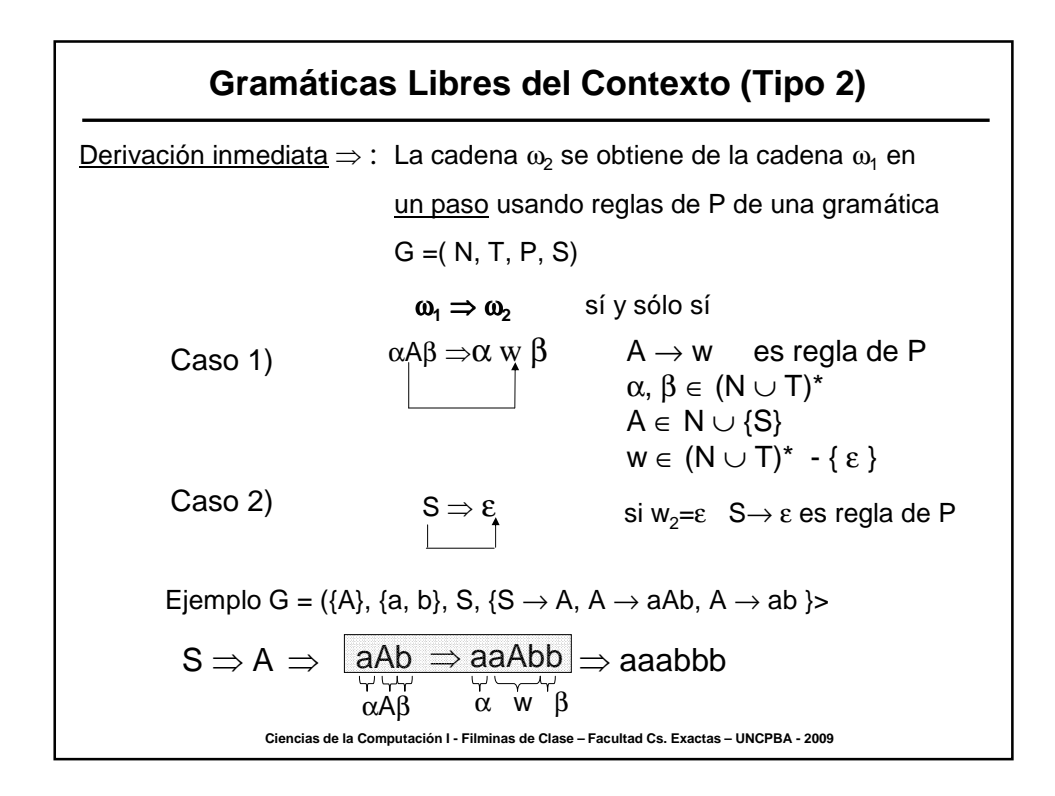

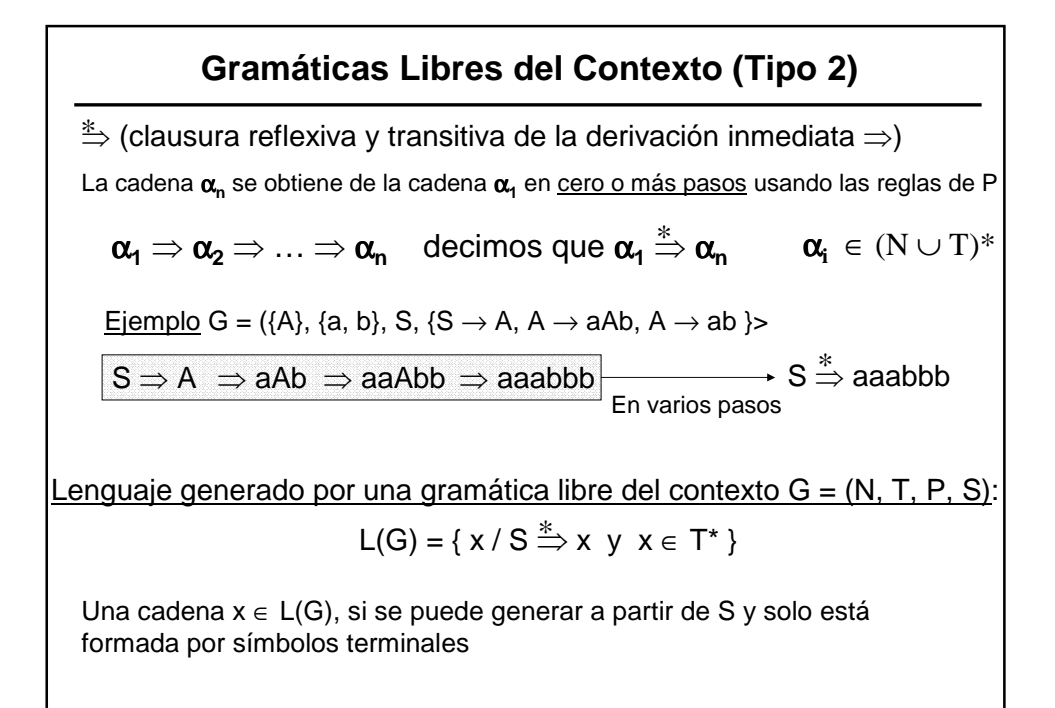

**Ciencias de la Computación I - Filminas de Clase – Facultad Cs. Exactas – UNCPBA - 2009**

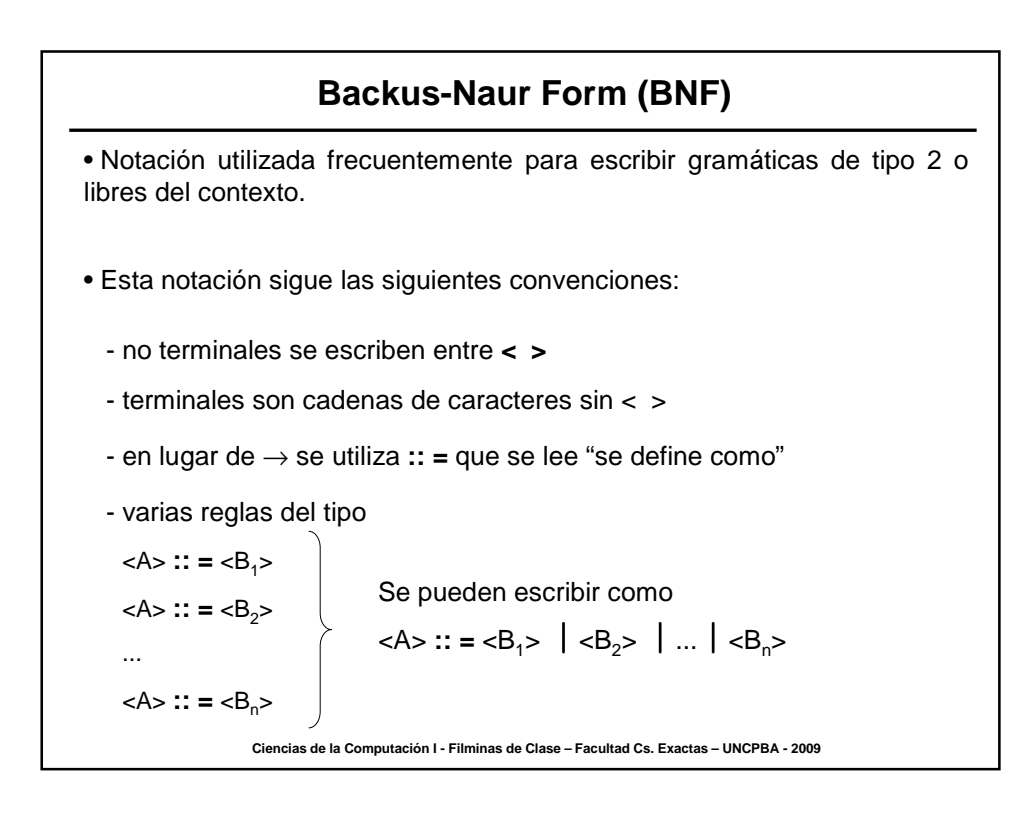

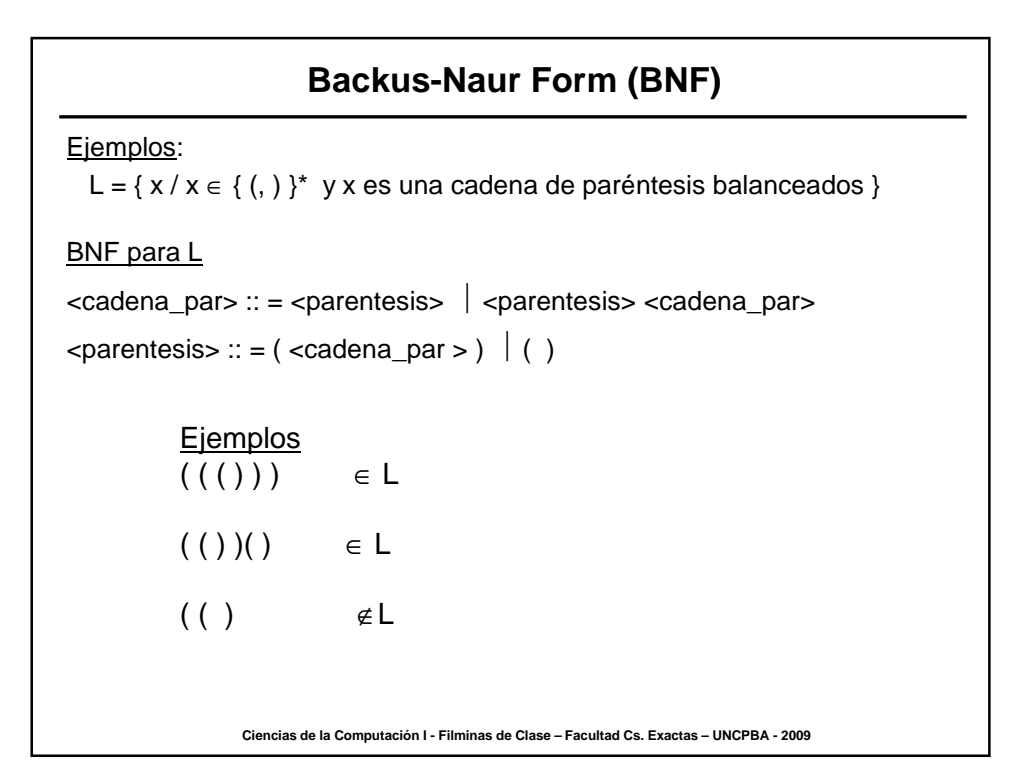

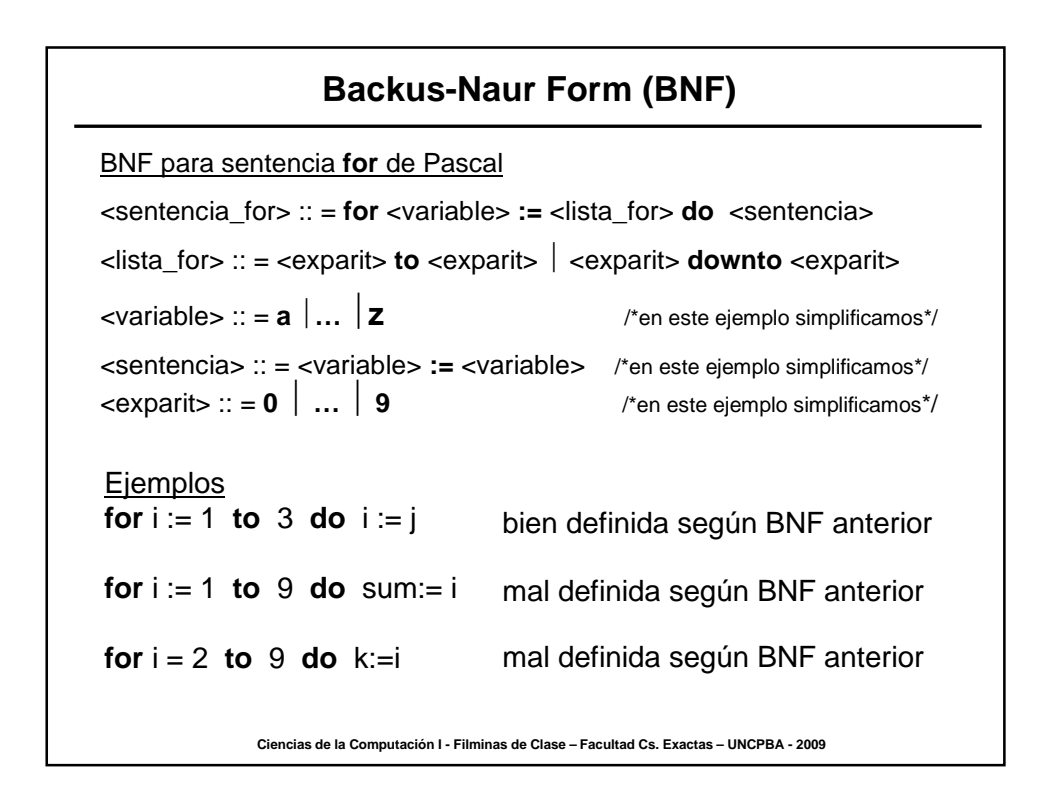

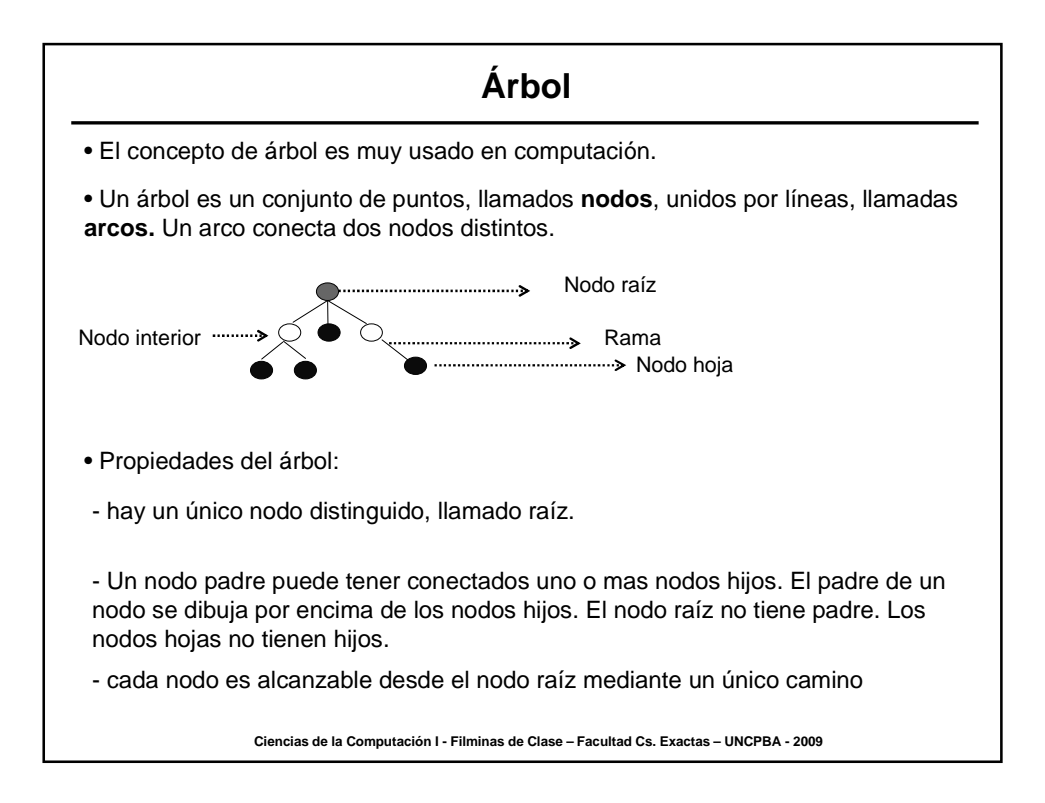

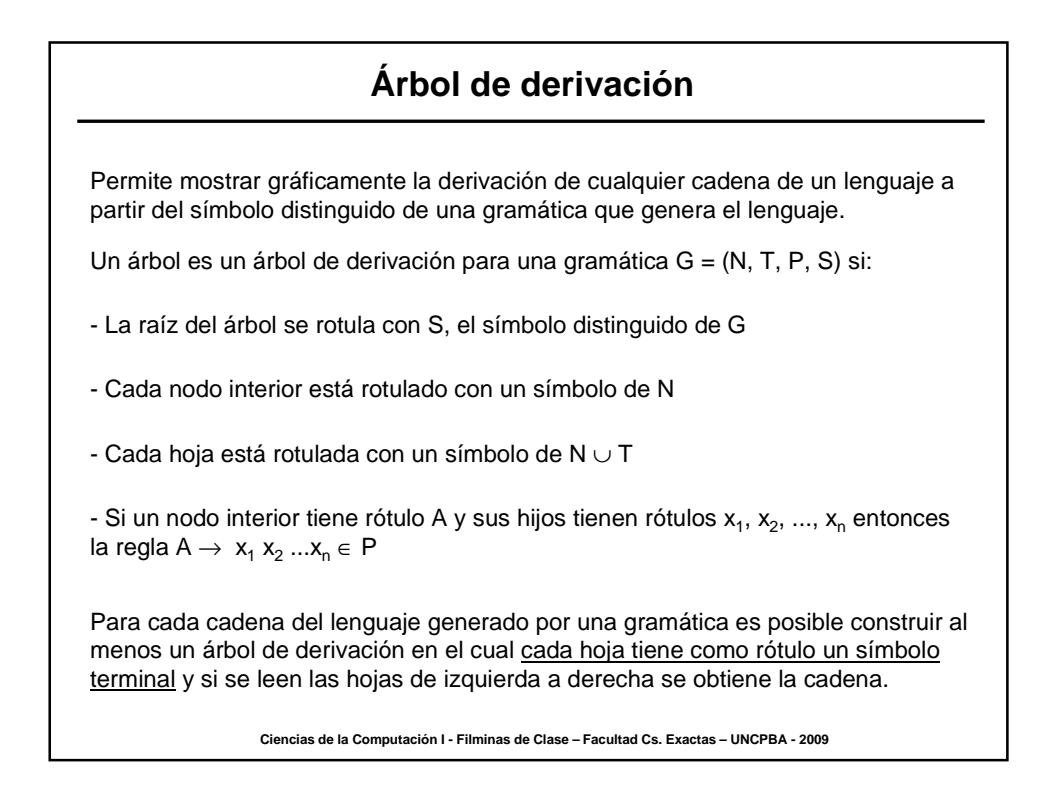

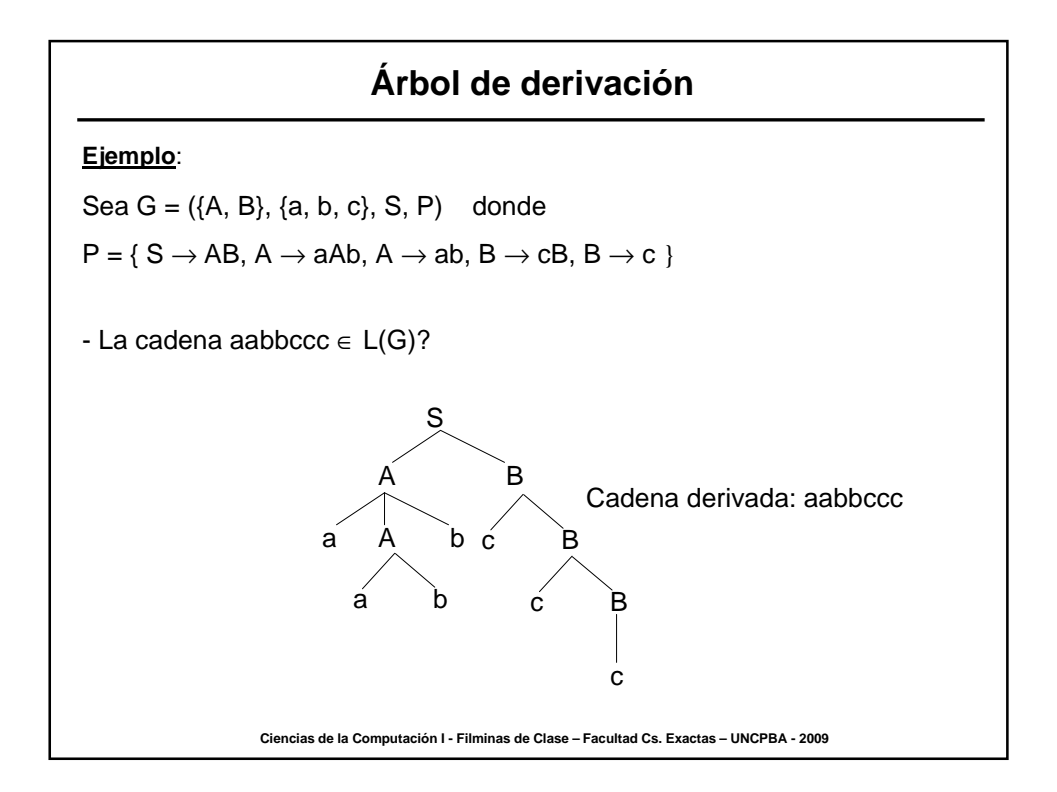

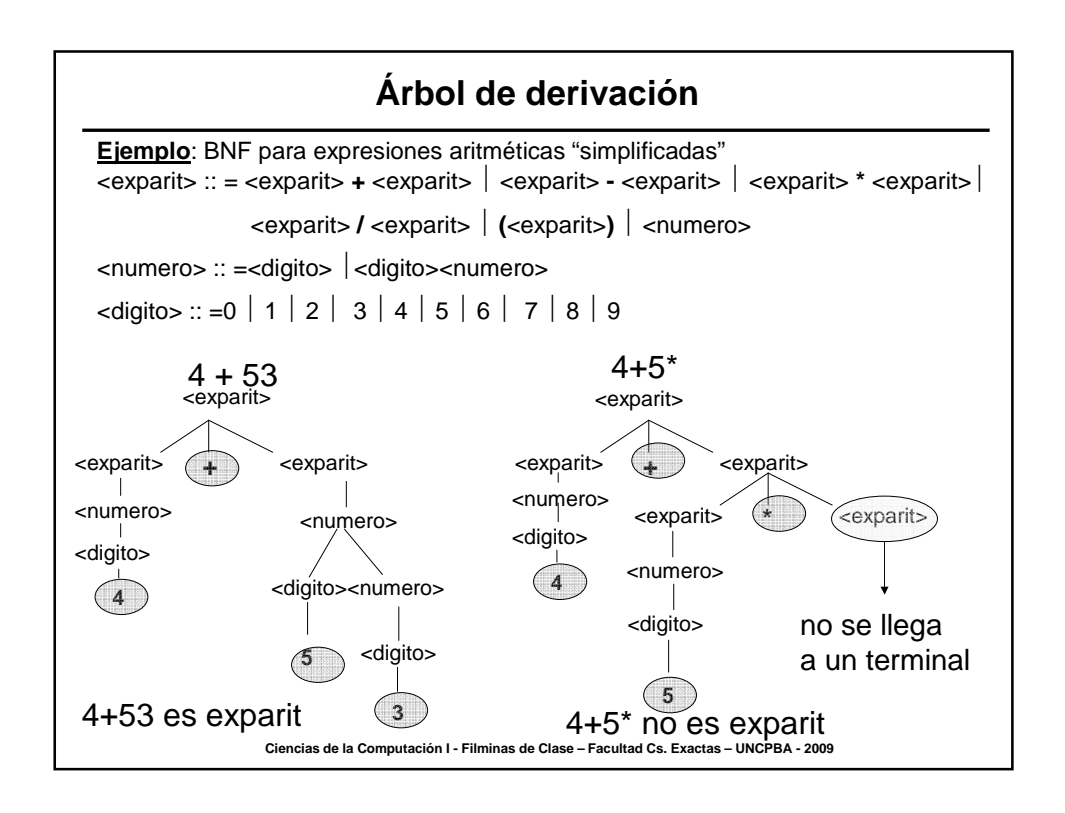

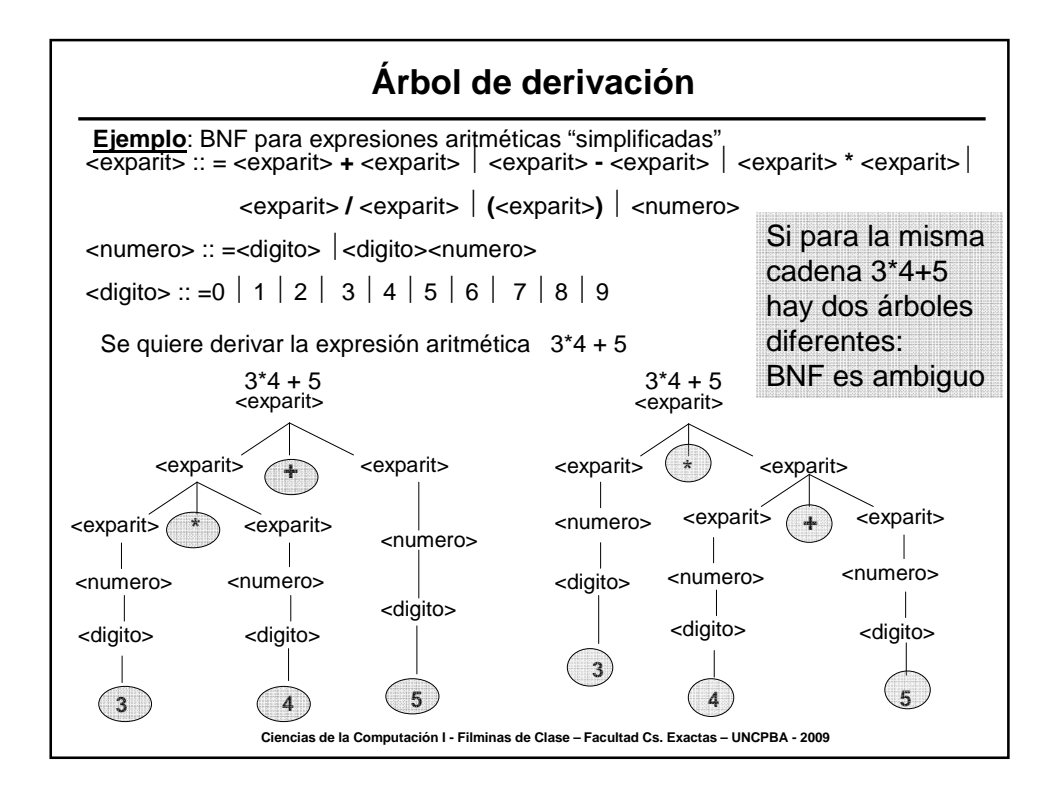

## **Ciencias de la Computación I - Filminas de Clase – Facultad Cs. Exactas – UNCPBA - 2009 Gramáticas ambiguas** • En el ejemplo anterior, existen dos árboles de derivación para la misma cadena → **gramática ambigua** • Una **GLC G** es **ambigua** si existe **al menos una cadena** de L(G) para la cual hay **dos o más árboles de derivación distintos**. • Una **GLC G** es **no ambigua** si **toda cadena** de L(G) **tiene un único árbol de derivación.** • La ambigüedad puede ser un problema para los lenguajes en los que el significado depende, en parte, de la estructura (lenguaje natural, lenguajes de programación). En el ejemplo anterior 3\*4+5 puede ser igual a 17 o 27 según el árbol de derivación que se construya. • Una cadena que tiene más de un árbol de derivación suele tener más de un significado entonces en aplicaciones de compilación es necesario diseñar, cuando sea posible, gramáticas no ambiguas.

## **Gramáticas ambiguas** Por ejemplo, L = {a<sup>i</sup> b<sup>j</sup> c<sup>k</sup> / i, j, k ≥ 0 y (i = j ó j = k )} es inherentemente ambiguo Si todas las GLC para un lenguaje L son ambiguas se dice que L es inherentemente ambiguo. Intuitivamente, cualquier GLC para L debe tener reglas generar cadenas en las que  $i = j$  y también reglas para generar cadenas en las que  $j = k$ . Si una cadena tiene i = j = k claramente tendrá dos derivaciones posibles. En algunos casos, dada una gramática ambigua, se puede encontrar otra no ambigua que genera el mismo lenguaje. Por ejemplo, es posible definir una GLC no ambigua para generar las expresiones aritméticas del ejemplo anterior.

## **Teorema**:

No existe un algoritmo para determinar si una GLC es ambigua o no.

**Ciencias de la Computación I - Filminas de Clase – Facultad Cs. Exactas – UNCPBA - 2009**

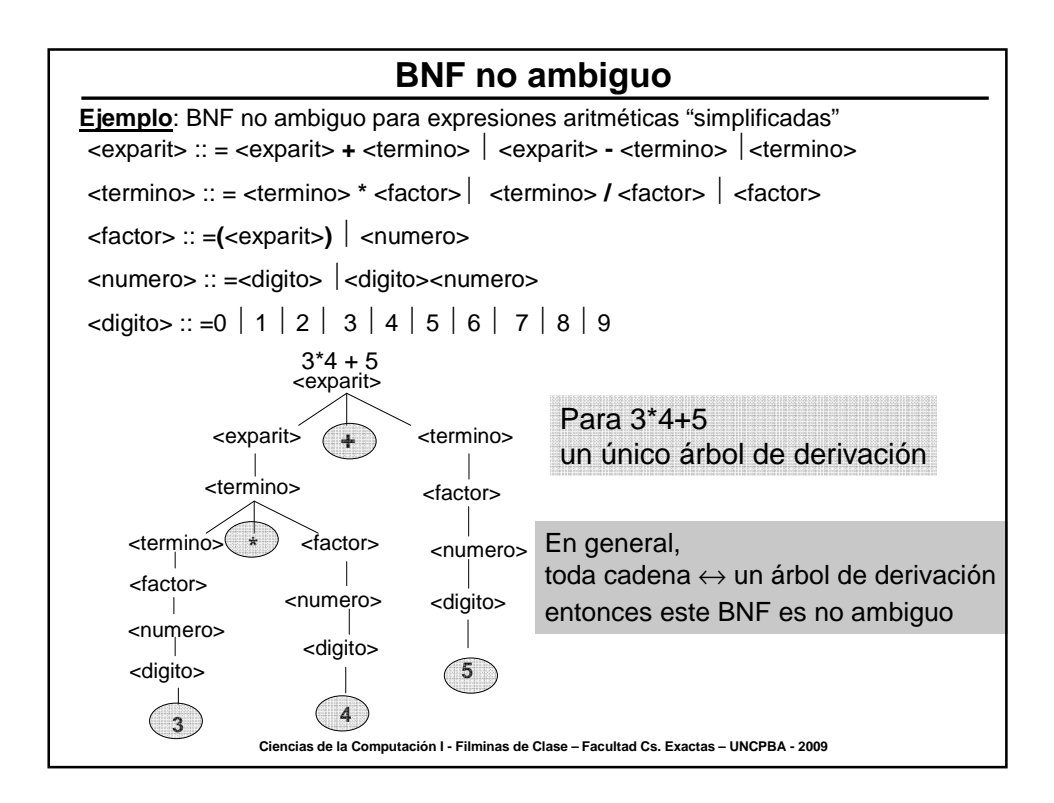